#### www.dlagroup.com.au

# TLOmnis

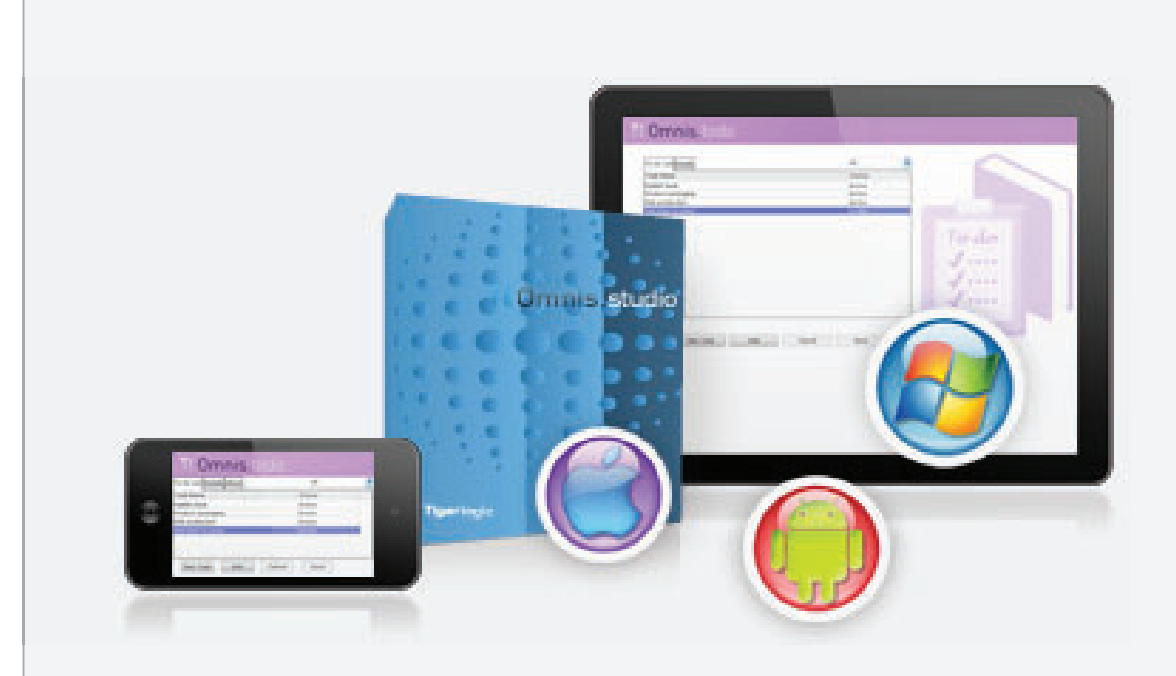

Code once and deploy your applications to virtually any device, on any platform, including desktop computers, tablets, and smartphones

# **Omnis Studio**

A cross-platform, integrated development environment for creating web, mobile, and enterprise apps.

- · JavaScript Client
- Cross Platform
- Multi Database
- Easy to Use
- Proven and Supported

Omnis Studio® 5.2 allows you to develop web, mobile and enterprise applications for all kinds of industries and market sectors, in less time and with fewer resources than ever before, dramatically improving time-to-market and cost effectiveness.

Are you ready to concentrate on developing the concepts, strategies and total solutions of your applications, save time in development, and enter new markets? If so, then Omnis Studio is the one tool you need to create powerful, leading edge desktop, web, and mobile applications, including JavaScript-based apps.

#### A POWERFUL AND VERSATILE RAPID **APPLICATION DEVELOPMENT PLATFORM**

#### **JavaScript Client**

Omnis Studio's JavaScript Client allows you to quickly create applications that run in a browser on virtually any device or any platform including desktops, web-enabled TVs, tablets, and smartphones—all without the need for your users to install a plug-in.

#### **Cross-Platform**

With true cross-platform capability, you can adapt to changes in the IT marketplace quickly and easily. Whether you're using Windows, Linux, or Mac OS, Omnis Studio lets you develop and deploy on them all simultaneouslywhether over a LAN, Internet/Intranet, or to Mobile devices-without recompiling your application.

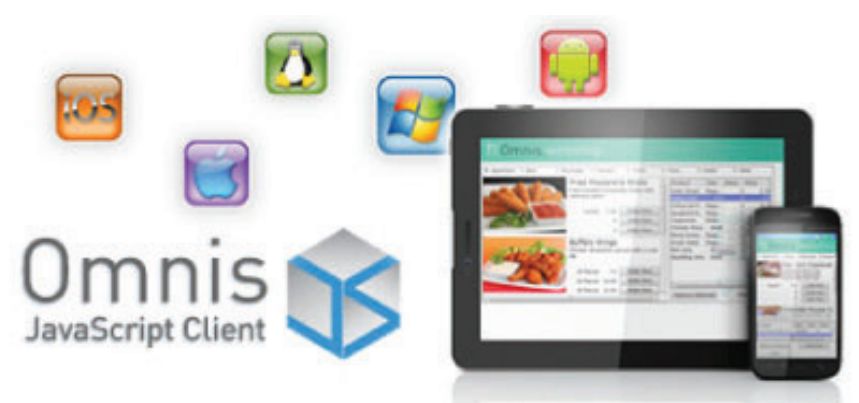

### **Easy to Use**

With Omnis Studio, applications can be ready for deployment within weeks, not months, and with significantly fewer resources. Within 20 minutes you can access a database, create forms, and even view your data in a web browser, giving you the flexibility you need to react quickly to new market opportunities.

#### **Multi Database**

Omnis Studio supports all leading databases, including native Data Access Modules (DAMs) to SQLite, PostgreSQL, MySQL, Oracle, Sybase, and DB2, as well as JDBC and ODBC, so you can connect to virtually any data source, even to multiple databases simultaneously, and transfer data from one to another.

#### **Proven and Supported**

With over thirty years of development in the product, Omnis Studio has proven performance and stability with the ease of use and power needed for all levels of development expertise. Omnis has been used by thousands of programmers, developers, and VARs to create off-the-shelf software products and in-house applications for companies of all sizes. And Omnis developers are part of a worldwide network with access to educational resources and highly experienced trainers and consultants that can help you get up-to-speed quickly.

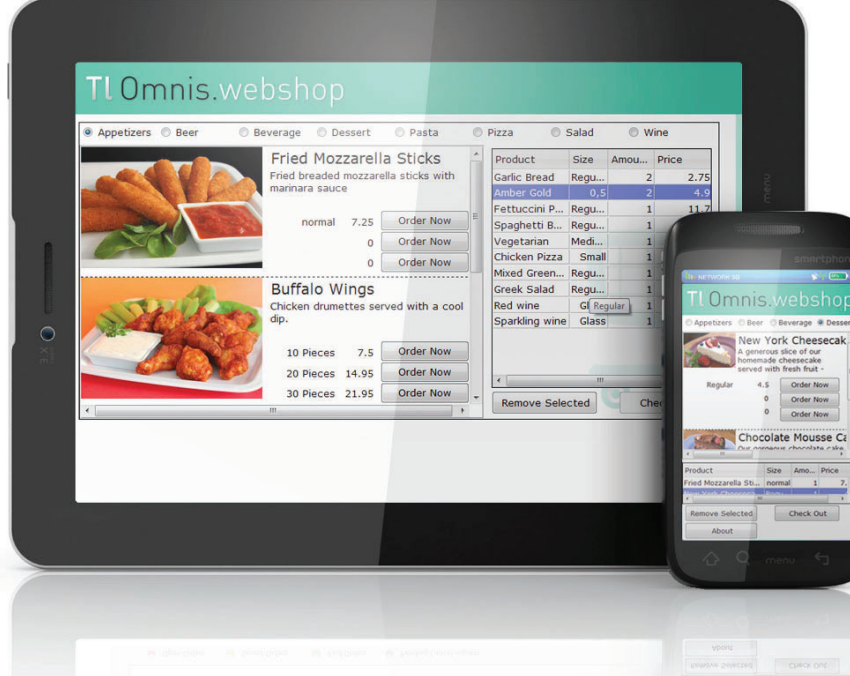

#### **MOBILE MARKETS, NEW OPPORTUNITES**

With Omnis Studio you can code once and deploy visual, easy-to-use mobile applications anywhere across your enterprise and the Internet. Omnis Studio lets you support the many screen sizes and resolutions on mobile devices running Windows Phone, Android, iOS and others.

With the Omnis JavaScript Client, which is compatible with HTML5 and CSS3, layouts for different devices can be stored in the same Remote Form class so you only need to code your business logic and database access once. And Omnis Studio 5.2 includes nearly 30 ready-made components and new sample applications to make development even easier and faster.

#### **Omnis iOS Client**

Create apps for iPad, iPhone, and iPod touch quickly and easily. With over 20 native iOS components and an easy-to-use form builder, you can create Omnis applications with an entirely native look-and-feel familiar to Apple users.

Plus, Omnis developers will find it quick and easy to extend their existing applications to support iOS, taking advantage of the increasing demand for mobile apps. All the code required to build apps under Mac OS X for testing and distribution is supplied with Omnis Studio, including the Xcode project files.

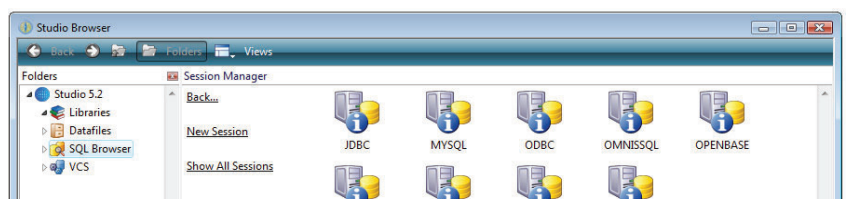

#### **DATABASE CONNECTIVITY**

Databases are widely supported and easily configured. With Omnis, you can drag database tables and views quickly and easily into your application to build a description of the table (schema).

When working with SQL, use the SQL Browser to create, modify and show the contents of tables. You can also drag tables between two open SQL sessions to port data quickly and easily table names, indexes and structures are created automatically.

Omnis Data Access Modules (DAMs) enable connections to all major database vendors:

- **ìNew in Omnis Studio 5.2: SQLite with SQLite3 support.**
- ODBC and JDBC.
- Native DAMs zu Oracle, Sybase, DB2, PostgreSQL, MySQL, Openbase, Frontbase.
- SQL database access to connect and manage multiple server databases, remote procedures, transactions, and manage large objects and session pools.
- Native access to AmazonDB cloud-based multivalued database.

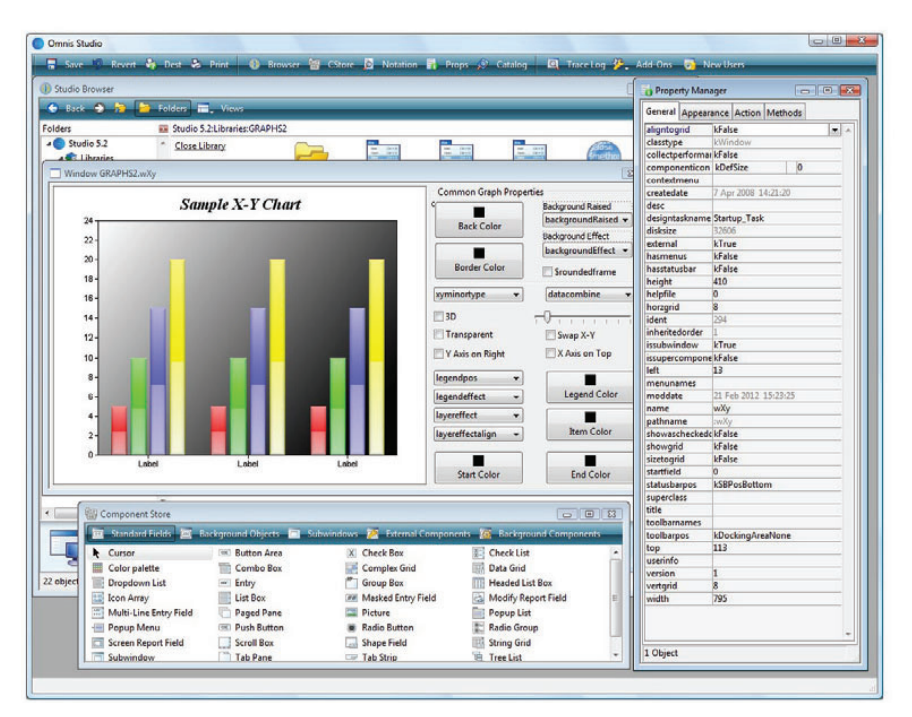

#### **POWERFUL AND INTUITIVE DEVELOPMENT ENVIRONMENT**

Omnis Studio's development tools drastically reduce development time and make maintenance of existing applications easy and reliable. Omnis Studio is an object-oriented development environment with Class and Library browsers, a SQL Browser for RDBMS access, a comprehensive debugger for Omnis coding, a powerful report writer, and a flexible external component interface supporting many thirdparty technologies including .Net, Java, and Web Services.

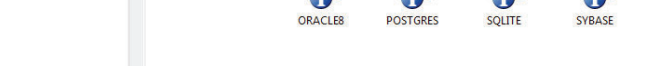

#### **Find The Right Component**

The Omnis Component Store offers a single source of Omnis and third-party external components that you simply drag-and-drop onto your application.

#### **Easily Create and Change Properties**

With the Omnis Property Manager, you can edit and build custom windows, dialogs, and information panels. You can also create custom toolbars, menus and help systems tailored to meet the exact needs of your application.

#### **Successfully Coordinate Versions**

The Omnis Version Control System (VCS) is a single hub for managing your development process, allowing teams of developers to coordinate their efforts throughout the entire lifecycle of your project and across geographic locations.

#### **The Platform That Works With You**

Omnis Studio works with your development style and requirements and lets you quickly and easily check your work as you go. At any time, you can choose to work in design mode, runtime view for testing, or debug mode.

Visual objects respond to a comprehensive set of events including mouse-over, mouse-click, and drag-and-drop. And you can trap events using 4GL code and build comprehensive state awareness into every active object in your application.

#### **Easy to Use**

The powerful method editor and debugger lets you write and edit code quickly. You can even run the debugger on your live web and mobile apps!

A new Welcome experience provides a helpful tutorial and a new set of sample apps that use the new JavaScript Client so you can get started quickly.

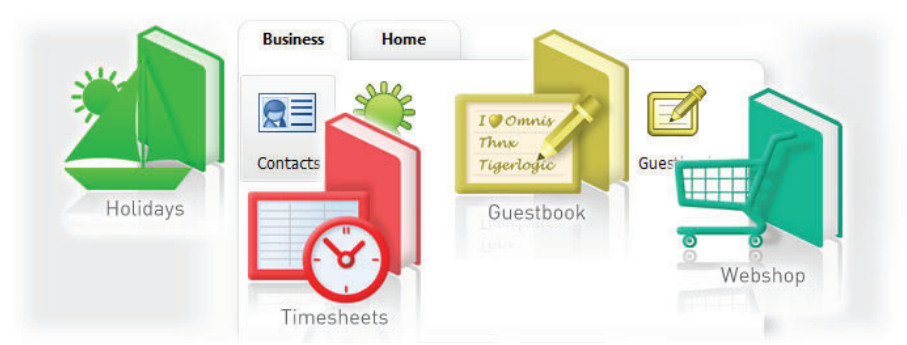

#### **RICH, INTERACTIVE COMPONENTS FOR POWERFUL, EASY TO USE APPS**

Omnis Studio's visual objects include tree lists, progress bars, working messages, tab panes and side-bars as well as a variety of two and three dimensional objects such as lines, circles and boxes. All components are fully customizable.

#### **Applications With Style**

Easily manage styles and themes for your layouts, giving all of the visual aspects of your application a consistent look and feel. Display high-resolution images with Alpha color support from a wide range of graphical formats. And versatile text formatting and control allows you to adjust the attributes of fonts whether they're built in, third party, or custom.

For content with punch, utilize video and other media content using plug-ins such as Microsoft Media Player and QuickTime player, or a JavaScript video player that supports HTML5 video.

#### **Work With Data Easily, Present It Richly**

Search and sort data in lists quickly and easily. Use the powerful Omnis language to add, delete and replace list lines and to quickly handle large volumes of data.

Fully customizable graphs and tables of many types can be created from your data to bring it to life. Omnis visual objects include list boxes and grids for displaying statistical, scientific and other tabular data, all fully customizable with support for scrolling, mouse and keyboard events.

The powerful Report Writer in Omnis Studio lets you design and compile reports, extracting data from local as well as SQL data sources. You can display and print reports to the screen, printer, files and a variety of off-screen formats including HTML and RTF.

#### **OMNIS TRAINING AND SUPPORT**

The DLA Group offers an extensive range of technical support, training and professional services that are unrivaled in today's rapidly evolving development tools market.

#### **WHAT'S NEW IN 5.2? JavaScript Client**

Run Omnis apps in a browser on any device. No plug-in required.

#### **SQLite**

A new DAM to extend your data storage options.

#### **Welcome Experience**

Tutorials and new set of sample apps that use the JavaScript client.

#### **APPLICATION DEPLOYMENT: ENTERPRISE, WEB, OR MOBILE**

- Omnis Studio allows you to write applications for a wide range of deployments.
- Applications accessed using the Omnis Runtime Client on local desktops or LAN.
- $\bullet$  Accessed without a plug-in from virtually any JavaScript-enabled browser or device using Omnis JavaScript Client technology.
- You can also run Omnis silently, as a service. Omnis starts on system start-up and runs invisibly.

#### **READY TO LEARN MORE OR GET STARTED?**

Langenhorner Chaussee 40 **42** www.facebook.com/OmnisStudio **L** @OmnisStudio we TigerlogicOmnis

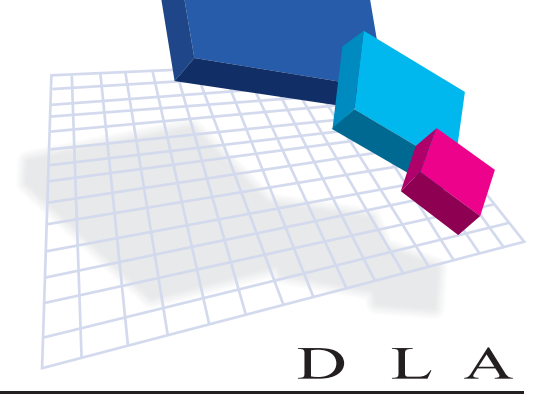

## The DLA Group Pty Ltd

#### **CONTACT**

www.dlagroup.com.au

#### The DLA Group P/L

100 Baning Ottoot<br>BALMAIN NSW 2041 AUSTRALIA Irvine, CA 92618, USA Phone: + 612 9555 4777 r none: 1 012 0000 17<br>Fax: + 612 9555 4788 rax: TOTZ 0000 Troc<br>Email: sales@dlagroup.com.au 469 Darling Street

All Rights Reserved, All products or service names mentioned herein are trademarks of their respective owners. trademarks of their respective owners. All Rights Reserved, All products or names mentioned herein are

Contact us today, or download a 90-day trial version of Omnis Studio 5.2 at: *www.tigerlogic.com/omnis* of Omnis Studio 5.2 at: www.dlagroup.com.au www.dlagroup.com.au